## iCAD SX 動作検証操作教育カリキュラム

テキスト:動作設計計操作ガイド 講習時間(目安):6H

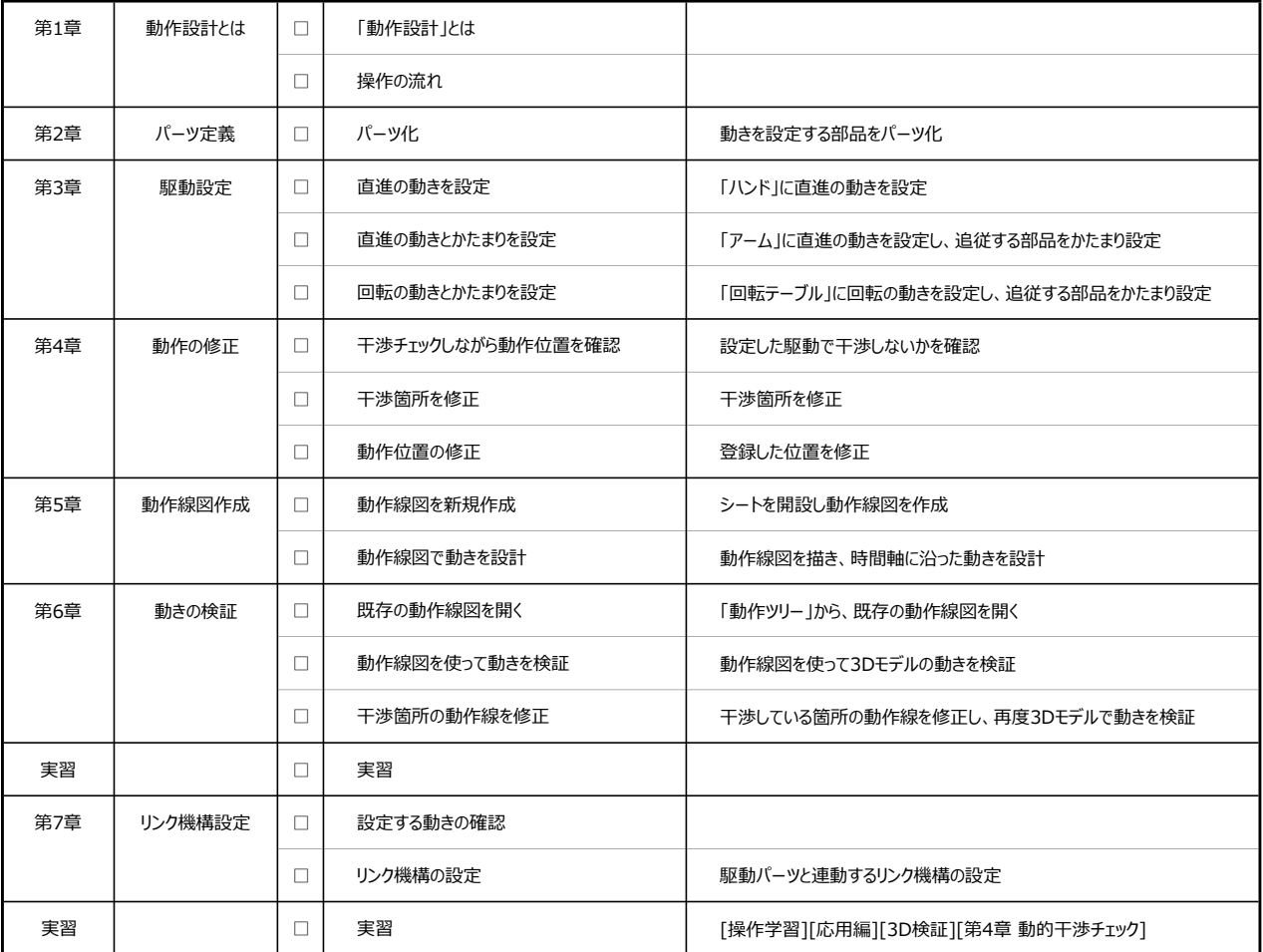

※当日の状況により変更となる可能性があります